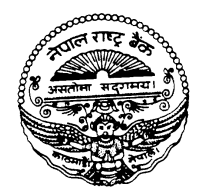

फ्याक्स email: bkpromot@htp.com.np website: www.nrb.org.np टेलिग्राम "रावा" टेलेक्स : २२०७ रावा एनपी पोष्ट बक्स : ७३

मिति: २०६३/६/१२

पत्र संख्या : बै वि नि वि /नीति /परिपत्र /90 / 0६३ /६४

## ईजाजतपत्रप्राप्त "क", "ख" र "ग" वर्गका बैंक तथा वित्तीय संस्थाहरु ।

## विषय : अनिवार्य नगद मौज्दात गणना गर्ने सम्बन्धमा ।

महाशय,

अनिवार्य नगद मौज्दात गणना गर्ने प्रयोजनका लागि २०६३ आश्विन १५ गतेदेखि आश्विन २८ गतेसम्मको अवधिलाई हप्ता कायम गरिएको हुँदा सोही बमोजिम गर्नु गराउनु हुन निर्णयानुसार अन्रोध गर्दछ।

## बोधार्थ

भवदीय

1. नेपाल राष्ट्र बैंक, बैंक सुपरिवेक्षण विभाग। 2. नेपाल राष्ट्र बैंक, वित्तीय संस्था सुपरिवेक्षण विभाग। 3. नेपाल बैंकर्स संघ, हेरिटेजप्लाजा, काठमाण्डौं । 4. वित्त कम्पनी संघ, त्रिदेवीमार्ग, काठमाण्डौ । 5. विकास बैंक संघ, काठमाण्डौं ।

(भिष्मराज ढ्ङ्गाना) निर्देशक